# **HEusion A Fusion Tool for Haskell programs**

ALBERTO PARDO

Instituto de Computación Universidad de la República Montevideo - Uruguay

http://www.fing.edu.uy/~pardo

## Modularity in FP

- In functional programming one often uses a compositional style of programming.
- Programs are constructed as the composition of simple and easy to write functions.
- Programs so defined are more modular and easier to understand.
- General purpose operators (like fold, map, filter, zip, etc.) play an important role in this design.

Function  $trail$  returns the last  $n$  lines of a text.

trail  $n =$  unlines  $\circ$  reverse  $\circ$  take  $n \circ$  reverse  $\circ$  lines

### Example: count

 $count::Word \rightarrow Text \rightarrow Integer$ count  $w = length \circ filter (= = w) \circ words$ 

$$
words :: Text \rightarrow [Words]
$$
  
words  $t =$  case  $dropWhile$  isSpace  $t$  of  
""\rightarrow []  
 $t' \rightarrow$  let  $(w, t'') = break$  isSpace  $t'$   
in  $w : words t''$ 

$$
filter :: (a \rightarrow Bool) \rightarrow [a] \rightarrow [a]
$$
  
filter p [] = []  
filter p (a : as) = **if** p a **then** a : filter p as  
**else** filter p as

## Drawbacks of modularity

- Modular functions are not necessarily efficient.
- Each functional composition implies information passing through an intermediate data structure.

$$
A \xrightarrow{f} T \xrightarrow{g} B
$$

- Nodes of the intermediate data structure are generated/allocated by f and subsequently consumed by  $q$ .
- This may lead to repeated invocations to the garbage collector.

## **Deforestation**

- Deforestation is a program transformation technique.
- Provided certain conditions hold, deforestation permits the derivation of equivalent functions that do not build intermediate data structures.

$$
A \xrightarrow{f} T \xrightarrow{g} B \qquad \rightarrow \qquad A \xrightarrow{h} B
$$

- Our approach to deforestation is based on recursion program schemes.
- Associated with the recursion schemes there are algebraic laws -called *fusion laws*- which represent a form of deforestation.

## Program Fusion

count  $w = \text{length} \circ \text{filter} (=w) \circ \text{words}$ 

```
count w t = \cose \, drop\, While \, is Space \, t \, of" " \rightarrow 0t' \rightarrow let (w', t'') = break is Space t'in if w' == wthen 1 + count \ w \ t^{\prime\prime}else count \ w \ t^{\prime \prime}
```
⇓

 $\overline{\phantom{a}}$ 

## How fusion proceeds

$$
length \begin{align*}\n length \quad p = length \circ filter \quad p \\
length \quad [ ] = 0 \\
length \quad (x : xs) = h \quad x \quad (length \quad xs) \\
\text{where} \\
h \quad x \quad n = 1 + n\n \end{align*}
$$

filter 
$$
p[] = []
$$
  
filter  $p(a:as) =$  if  $p a$  then  $a:filter p as$   
else filter  $p as$ 

In the body of the first function,

- replace every occurrence of the constructors used to build the intermediate data structure (written in red) by the corresponding operations in the second function used to calculate the final result (written in green).
- replace recursive calls (written in blue) by calls to the new function

## How fusion proceeds (cont.)

length 
$$
[] = 0
$$
\nlength  $(x : xs) = h x$  (length xs)\nwhere\n
$$
h x n = 1 + n
$$
\nfilter  $p [] = []$ \nfilter  $p (a : as) =$  if  $p a$  then  $a :$  filter  $p$  as

$$
else filter p as
$$

The result:

length 
$$
p[] = 0
$$
  
length  $p(a:as) =$  if  $p$  a then  $h$  a (length  $p$  as)  
else length  $p$  as  
where  
 $h x n = 1 + n$ 

- They capture general patterns of computation commonly used in practice.
- The schemes and their fusion laws can be defined generically for a family of data types.

## Standard program schemes

- Fold (structural recursion)
- Unfold (structural co-recursion)
- Hylomorphism (general recursion)

## **Capturing the structure of functions**

$$
fact :: Int \rightarrow Int
$$
  

$$
fact n \mid n < 1 = 1
$$
  

$$
otherwise = n * fact (n - 1)
$$

## Capturing the structure of functions (2)

data  $a + b = Left \ a \mid Right \ b$ 

$$
\psi :: Int \to () + Int \times Int
$$
  
\n
$$
\psi n | n < 1 = Left ()
$$
  
\n| otherwise = Right (n, n - 1)

$$
fmap f (Left () ) = Left ()
$$
  

$$
fmap f (Right (m, n)) = Right (m, f n)
$$

$$
\varphi::( ) + Int \times Int \to Int \n\varphi (Left ( )) = 1 \n\varphi (Right (m, n)) = m * n
$$

## Capturing the structure of functions (3)

 $fact = \varphi \circ \text{fmap fact} \circ \psi$ 

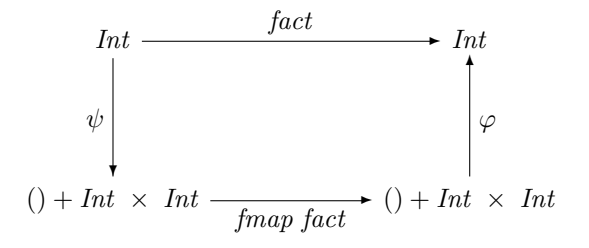

## Capturing the structure of functions (4)

Let us define.

$$
F\ a = () + Int \times a
$$

Therefore,

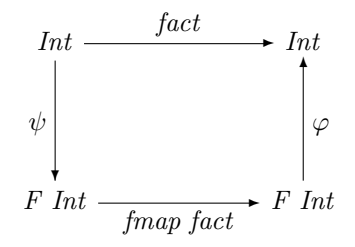

#### Functor

A functor  $(F, fmap)$  consists of two components:

- a type constructor  $F$ , and
- a mapping function  $fmap::(a \rightarrow b) \rightarrow (F \ a \rightarrow F \ b)$ , which preserves identities and compositions:

 $fmap\ id\ =\ id$  $fmap (f \circ q) = fmap f \circ fmap q$ 

 $\rightsquigarrow$  it is usual to denote both components by F.

## Hylomorphism

$$
h ylo :: (F b \to b) \to (a \to F a) \to a \to b
$$
  

$$
h ylo \varphi \psi = \varphi \circ F (h ylo \varphi \psi) \circ \psi
$$

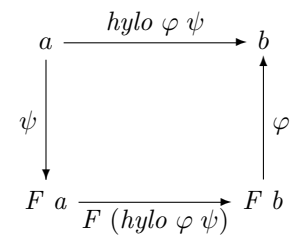

 $\rightsquigarrow \varphi$  is called an *algebra*  $\rightsquigarrow \psi$  is called a *coalgebra*. Functors describe the top level structure of data types.

For each data type declaration

data  $T = C_1 \tau_{1,1} \cdots \tau_{1,k_1} \ \mid \cdots \mid \ C_n \ \tau_{n,1} \cdots \tau_{n,k_n}$ 

a functor  $F$  can be derived:

- constructor domains are packed in tuples;
- constant constructors are represented by the empty tuple ();
- alternatives are regarded as sums (replace  $|$  by  $+$ );
- occurrences of T are replaced by a type variable x in every  $\tau_{i,j}$ .

List 
$$
a = Nil \mid Cons \ a \ (List \ a)
$$

⇓  $\frac{1}{\sqrt{1-\frac{1}{\sqrt{1-\frac{1$ 

$$
L_a x = () + a \times x
$$

$$
L_a :: (x \to y) \to (L_a x \to L_a y)
$$
  
\n
$$
L_a f (Left()) = Left ()
$$
  
\n
$$
L_a f (Right (a, x)) = Right (a, f x)
$$

#### Example: Leaf-labelled binary trees

data Btree  $a =$  Leaf  $a \mid$  Join (Btree a) (Btree a)

⇓  $\frac{1}{\sqrt{1-\frac{1}{2}}\sqrt{1-\frac{1}{2}}\sqrt{1-\frac$ 

 $B_a x = a + x \times x$ 

$$
B_a :: (x \to y) \to (B_a x \to B_a y)
$$
  
\n
$$
B_a f (Left a) = Left a
$$
  
\n
$$
B_a f (Right (x, x')) = Right (f x, f x')
$$

#### Example: Internally-labelled binary trees

data Tree  $a = Empty \mid Node$  (Tree a) a (Tree a)

⇓  $\frac{1}{\sqrt{1-\frac{1}{2}}\sqrt{1-\frac{1}{2}}\sqrt{1-\frac$ 

$$
T_a x = () + x \times a \times x
$$

$$
T_a :: (x \to y) \to (T_a x \to T_a y)
$$
  
\n
$$
T_a f (Left()) = Left ()
$$
  
\n
$$
T_a f (Right (x, a, x')) = Right (f x, a, f x')
$$

## Constructors / Destructors

For every data type  $T$  with functor  $F$ , there exists an isomorphism

$$
F\mu F \xrightarrow{\text{in}_F} \mu F
$$

where

- $\mu F$  denotes the data type
- $in_F$  packs the constructors
- $out_F$  packs the destructors

#### Example: Leaf-labelled binary trees

data Btree  $a =$  Leaf  $a \mid$  Join (Btree a) (Btree a)

$$
B_a x = a + x \times x
$$

$$
in_{B_a} :: B_a \ (Btree \ a) \rightarrow Btree \ a
$$
  

$$
in_{B_a} \ (Left \ a) = Leaf \ a
$$
  

$$
in_{B_a} \ (Right \ (t, t')) = Join \ t \ t'
$$

$$
out_{B_a} :: Btree \ a \rightarrow B_a \ (Btree \ a)
$$
  

$$
out_{B_a} \ (Leaf \ a) = Left \ a
$$
  

$$
out_{B_a} \ (Join \ t'') = Right \ (t, t')
$$

## **Hylomorphism**

$$
h ylo :: (F b \to b) \to (a \to F a) \to a \to b
$$
  

$$
h ylo \varphi \psi = \varphi \circ F (h ylo \varphi \psi) \circ \psi
$$

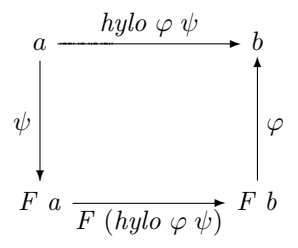

**Fold** 

$$
fold :: (F a \rightarrow a) \rightarrow \mu F \rightarrow a
$$
  

$$
fold \varphi = \varphi \circ F (fold \varphi) \circ out_F
$$

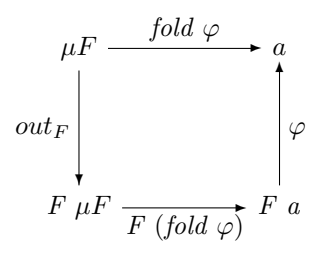

**HFUSION** 

## Fold: Lists

$$
fold_L :: (b, a \rightarrow b \rightarrow b) \rightarrow List \ a \rightarrow b
$$
  

$$
fold_L (b, h) Nil = b
$$
  

$$
fold_L (b, h) (Cons \ a \ as) = h \ a (fold_L (b, h) \ as)
$$

#### Example:

$$
prod :: List Int \rightarrow Int
$$
  
prod Nil = 1  
prod (Cons n ns) = n \* prod ns

As a fold,

 $prod = fold_L (1, (*))$ 

## Unfold

$$
unfold :: (a \to F \ a) \to a \to \mu F
$$
  

$$
unfold \ \psi = in_F \circ F \ (unfold \ \psi) \circ \psi
$$

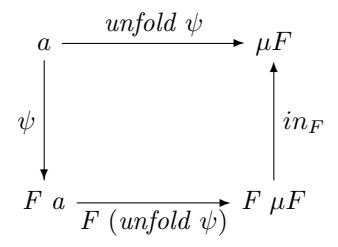

## Unfold: Lists

$$
\begin{array}{l} \n\textit{unfold}_L :: (b \rightarrow L_a \ b) \rightarrow b \rightarrow \textit{List} \ a \\ \n\textit{unfold}_L \ \psi \ b = \textbf{case} \ (\psi \ b) \ \textbf{of} \\ \n\textit{Left } () \rightarrow \textit{Nil} \\ \n\textit{Right } (a, b') \rightarrow \textit{Cons } a \ (\textit{unfold}_L \ \psi \ b') \n\end{array}
$$

#### Example:

$$
upto :: Int \rightarrow Int
$$
  
upto n | n < 1 = Nil  
| otherwise = Cons n (upto (n - 1))

As an unfold,

$$
upto = \nunfoldL \n\psi
$$
\n
$$
\text{where}
$$
\n
$$
\psi \n\mid n < 1 = \nLeft()
$$
\n
$$
\text{otherwise} = \nRight (n, n - 1)
$$

hylo  $\varphi \psi = \text{fold } \varphi \circ \text{unfold } \psi$ 

### Factorisation: factorial

 $fact = prod \circ upto$ 

$$
prod :: List Int \rightarrow Int
$$
  
prod Nil = 1  
prod (Cons n ns) = n \* prod ns

$$
upto :: Int \rightarrow Int
$$
  
upto n | n < 1 = Nil  
| otherwise = Cons n (upto (n - 1))

Applying factorisation,

$$
fact :: Int \rightarrow Int
$$
  

$$
fact n | n < 1 = 1
$$
  

$$
otherwise = n * fact (n - 1)
$$

### Factorisation: quicksort

qsort  $: Qrd \, a \Rightarrow [a] \rightarrow [a]$  $qsort = inorder \circ mkTree$ 

inorder  $\cdot \cdot$  Tree  $a \rightarrow List \, a$ inorder Empty = Nil inorder (Node t a t') = inorder t ++ [a] + inorder t'

$$
mkTree :: Ord \ a \Rightarrow [a] \rightarrow Tree \ a
$$
  

$$
mkTree [] = Empty
$$
  

$$
mkTree (\ a : as) = Node (mkTree [x \mid x \leftarrow as; x \leq a])
$$
  

$$
\begin{array}{c} a \\ (mkTree [x \mid x \leftarrow as; x > a]) \end{array}
$$

## **Quicksort**

$$
qsort :: Ord \ a \Rightarrow [a] \rightarrow [a]
$$
  
\n
$$
qsort [] = []
$$
  
\n
$$
qsort (a : as) = qsort [x | x \leftarrow as; x \leq a]
$$
  
\n
$$
+ [a] +
$$
  
\n
$$
qsort [x | x \leftarrow as; x > a]
$$

### Fusion laws

#### Factorisation

$$
hylo \varphi \psi = hylo \varphi out_F \circ hylo in_F \psi
$$

#### Hylo-Fold Fusion

$$
\tau :: \forall a . (F a \to a) \to (G a \to a)
$$
  
\n
$$
\Rightarrow
$$
  
\n
$$
fold \varphi \circ h ylo (\tau in_F) \psi = hylo (\tau \varphi) \psi
$$

#### Unfold-Hylo Fusion

$$
\sigma :: (a \to F a) \to (a \to G a)
$$
  
\n
$$
\Rightarrow \qquad \text{h ylo } \varphi \text{ ( } \sigma \text{ out }_{F}) \circ \text{unfold } \psi = \text{h ylo } \varphi \text{ ( } \sigma \psi)
$$

data Maybe  $a = \text{Nothing} | \text{Just a}$ 

 $mapcoll :: (a \rightarrow b) \rightarrow List (Mapbe a) \rightarrow List b$  $mapcoll = map f \circ collect$ 

map f Nil = Nil map f (Cons a as) = Cons (f a) (map f as)

 $collect :: List (Maybe Int) \rightarrow List Int$  $collect\ Nil = Nil$ collect (Cons m ms) = case m of  $Nothing \rightarrow collect \ ms$ Just  $a \rightarrow Cons \ a \ (collect \ ms)$ 

$$
\tau :: (b, a \rightarrow b \rightarrow b) \rightarrow (b, \text{ Maybe } a \rightarrow b \rightarrow b)
$$
  

$$
\tau (h_1, h_2) = (h_1, \lambda m b \rightarrow \text{case } m \text{ of}
$$
  

$$
\lambda m b \rightarrow \text{case } m \text{ of}
$$
  

$$
\text{Nothing} \rightarrow b
$$
  

$$
\text{Just } a \rightarrow h_2 \text{ a } b
$$

Applying hylo-fold fusion,

$$
mapcoll :: (a \rightarrow b) \rightarrow List (Maybe a) \rightarrow List b
$$
  

$$
mapcoll f Nil = Nil
$$
  

$$
mapcoll f (Cons m ms) = \text{case } m \text{ of}
$$
  

$$
Nothing \rightarrow mapcoll f ms
$$
  

$$
Just a \rightarrow Cons (f a) (mapcoll f ms)
$$

## **HFusion**

- HFusion is an extension of the HYLO system:
	- University of Tokyo, 1997-98
	- MIT, 2000, in the context of pH (parallel Haskell)
- HFusion is implemented in Haskell.
- It can be used in three different modalities:
	- Command line
	- Web interface
	- Inside HaRe (Haskell Refactorer)

Web access:

http://www.fing.edu.uy/inco/proyectos/fusion/tool/